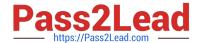

# AI-102<sup>Q&As</sup>

Designing and Implementing a Microsoft Azure Al Solution

## Pass Microsoft Al-102 Exam with 100% Guarantee

Free Download Real Questions & Answers PDF and VCE file from:

https://www.pass2lead.com/ai-102.html

100% Passing Guarantee 100% Money Back Assurance

Following Questions and Answers are all new published by Microsoft
Official Exam Center

- Instant Download After Purchase
- 100% Money Back Guarantee
- 365 Days Free Update
- 800,000+ Satisfied Customers

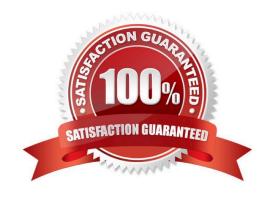

2024 Latest pass2lead Al-102 PDF and VCE dumps Download

#### **QUESTION 1**

You create five bots by using Microsoft Bot Framework Composer.

You need to make a single bot available to users that combines the bots. The solution must support dynamic routing to the bots based on user input.

Which three actions should you perform? Each correct answer presents part of the solution.

NOTE: Each correct selection is worth one point.

- A. Create a composer extension.
- B. Change the Recognizer/Dispatch type.
- C. Create an Orchestrator model.
- D. Enable WebSockets.
- E. Create a custom recognizer JSON file.
- F. Install the Orchestrator package.

Correct Answer: BCF

https://learn.microsoft.com/en-us/composer/how-to-create-orchestrator-bot

#### **QUESTION 2**

What should you use to automatically delete blobs from Azure Blob Storage?

- A. the change feed
- B. a lifecycle management policy
- C. soft delete
- D. archive storage

Correct Answer: D

#### **QUESTION 3**

## **HOTSPOT**

Select the answer that correctly completes the sentence.

Hot Area:

2024 Latest pass2lead AI-102 PDF and VCE dumps Download

When provisioning an Azure Cosmos DB

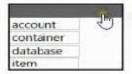

, you need to specify which type of API you will use.

#### Correct Answer:

When provisioning an Azure Cosmos DB

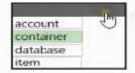

, you need to specify which type of API you will use.

#### **QUESTION 4**

You have a Language service resource that performs the following:

1.

Sentiment analysis

2.

Named Entity Recognition (NER)

3.

Personally Identifiable Information (PII) identification

You need to prevent the resource from persisting input data once the data is analyzed.

Which query parameter in the Language service API should you configure?

- A. loggingOptOut
- B. piiCategories
- C. showStats
- D. Model-version

Correct Answer: A

#### **QUESTION 5**

2024 Latest pass2lead AI-102 PDF and VCE dumps Download

#### **HOTSPOT**

You are building a chatbot by using the Microsoft Bot Framework SDK.

You use an object named UserProfile to store user profile information and an object named ConversationData to store information related to a conversation.

You create the following state accessors to store both objects in state.

var userStateAccessors = \_userState.CreateProperty(nameof(UserProfile));

 $var\ conversation State Accessors = \_conversation State. Create Property (name of (Conversation Data));$ 

The state storage mechanism is set to Memory Storage.

For each of the following statements, select Yes if the statement is true. Otherwise, select No.

NOTE: Each correct selection is worth one point.

Hot Area:

| Answer Area                                                                                          |     |    |
|----------------------------------------------------------------------------------------------------|-----|----|
| Statements                                                                                           | Yes | No |
| The code will create and maintain the UserProfile object in the underlying storage layer.            | 0   | 0  |
| The code will create and maintain the ConversationData object in the underlying storage layer.       | 0   | 0  |
| The UserProfile and ConversationData objects will persist when the Bot Framework runtime terminates. | 0   | 0  |

Correct Answer:

2024 Latest pass2lead AI-102 PDF and VCE dumps Download

## **Answer Area**

## Statements

Yes

No

The code will create and maintain the UserProfile object in the underlying storage layer.

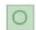

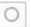

The code will create and maintain the ConversationData object in the underlying storage layer.

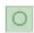

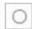

The UserProfile and ConversationData objects will persist when the Bot Framework runtime terminates.

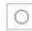

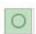

Box 1: Yes

You create property accessors using the CreateProperty method that provides a handle to the BotState object. Each state property accessor allows you to get or set the value of the associated state property.

Box 2: Yes

Box 3: No

Before you exit the turn handler, you use the state management objects\\' SaveChangesAsync() method to write all state changes back to storage.

Reference:

https://docs.microsoft.com/en-us/azure/bot-service/bot-builder-howto-v4-state

AI-102 VCE Dumps

AI-102 Practice Test

AI-102 Exam Questions